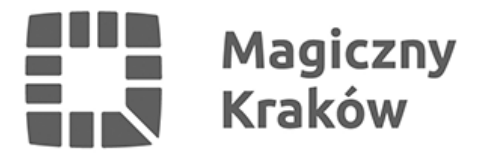

## *Masz firmę? Przyjdź do POP-u*

*2012-08-10*

*Dobra wiadomość dla właścicieli firm. W Punkcie Obsługi Przedsiębiorcy Urzędu Miasta Krakowa rusza nowe stanowisko, gdzie osoby prowadzące lub planujące własny biznes będą mogły skonsultować się z fachowcami.*

*W każdą środę i piątek, w godzinach 9:00 – 13:00, doradcy KSU Centrum Transferu Technologii Politechniki Krakowskiej będą w Punkcie Obsługi Przedsiębiorcy udzielali bezpłatnych konsultacji. Prowadzący własny biznes uzyskają tam przydatne informacje w zakresie m.in.: źródeł finansowania działalności gospodarczej ochrony własności intelektualnej, systemów jakości ISO 9001 i HACCP, rozwoju zasobów ludzkich. Konsultanci będą także świadczyli usługi doradztwa w podejmowaniu i prowadzeniu działalności gospodarczej.*

*Przypomnijmy, że Kraków jako pierwsze (i jedyne) w Polsce, nie czekając na unormowania prawne, wprowadziło w 2004 roku życie zasadę "jednego okienka" dla przedsiębiorców. Dzięki temu krakowscy przedsiębiorcy w jednym miejscu, w komfortowych warunkach mogą załatwić prawie wszystkie czynności ewidencyjne związane z zakładaniem i prowadzeniem działalności gospodarczej. Całkowity czas założenia działalności gospodarczej wynosi średnio 45 minut.*

*Rozbudowana jest także część informacyjna POP. Bez ponoszenia dodatkowych opłat można tutaj otrzymać informacje o procedurach administracyjnych, instrumentach wsparcia finansowego dla przedsiębiorców oraz o przeznaczonych dla nich środkach z Unii Europejskiej.*

*Z myślą o prowadzących biznes stworzono także interaktywną stronę internetową dostępną pod adresem www.bip.krakow.pl/pop. Korzystając z niej można na przykład zarezerwować sobie (z miesięcznym wyprzedzeniem) konkretny termin wizyty w urzędzie.*

*Z anonimowej ankiety badania satysfakcji klienta przeprowadzanej przez POP wynika, że ponad 87% przedsiębiorców uważa, iż powstanie POP ułatwiło im dostęp do informacji, pomogło w rejestracji firmy oraz znacznie skróciło czas potrzebny na załatwienie sprawy.*

*POP czynny jest od poniedziałku do piątku w godzinach od 7:40 – 18:00*